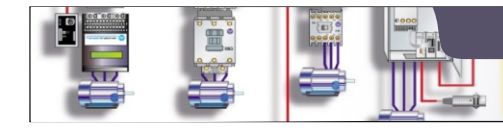

**Μαθημα: Αυτοματισμοί προγραμματιζόμενης Λογικής**

Schneider Modicon M221

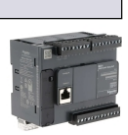

**1ο ΕΚ Άρτας**

**Γ΄ ΤΑΞΗ ΗΜΕΡΗΣΙΟΥ & ΕΣΠΕΡΙΝΟΥ ΕΠΑ.Λ.**

## **ΑΣΚΗΣΗ 5** Προγραμματισμός PLC - Από τον κλασικό αυτοματισμό στα PLCs

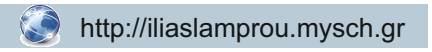

**Θέμα** Σε αυτή την άσκηση οι μαθητές θα μεταφέρουν κυκλώματα από τον κλασικό αυτοματισμό στο PLC.

**Στόχοι** Στο τέλος της άσκησης οι μαθητές θα πρέπει: Nα είναι ικανοί να μεταφέρουν κυκλώματα από τον κλασικό αυτοματισμό στο PLC σχεδιάζοντας τη συνδεσμολογία στις εισόδους και εξόδους του PLC καθώς και το πρόγραμμα Ladder. Να χρησιμοποιούν τον προσομοιωτή για τον έλεγχο του προγράμματος

**Ασκήσεις** στον προσομοιωτή (για το εργαστήριο)

Να μεταφερθεί το παρακάτω κυκλώματα κλασικού αυτοματισμού στο PLC.

Να γίνει το σχέδιο των αισθητήρων καθώς και των ηλεκτρονόμων ή ενδεικτικών στις εισόδους και εξόδους του PLC.

Στη συνέχεια να σχεδιάσετε το πρόγραμμα Ladder ώστε το νέο κύκλωμα στο PLC να έχει ακριβώς την ίδια λειτουργία με το κύκλωμα το κλασικού αυτοματισμού όταν ενεργοποιούμε ή όχι τους διακόπτες των εισόδων.

## **Κύκλωμα 1**

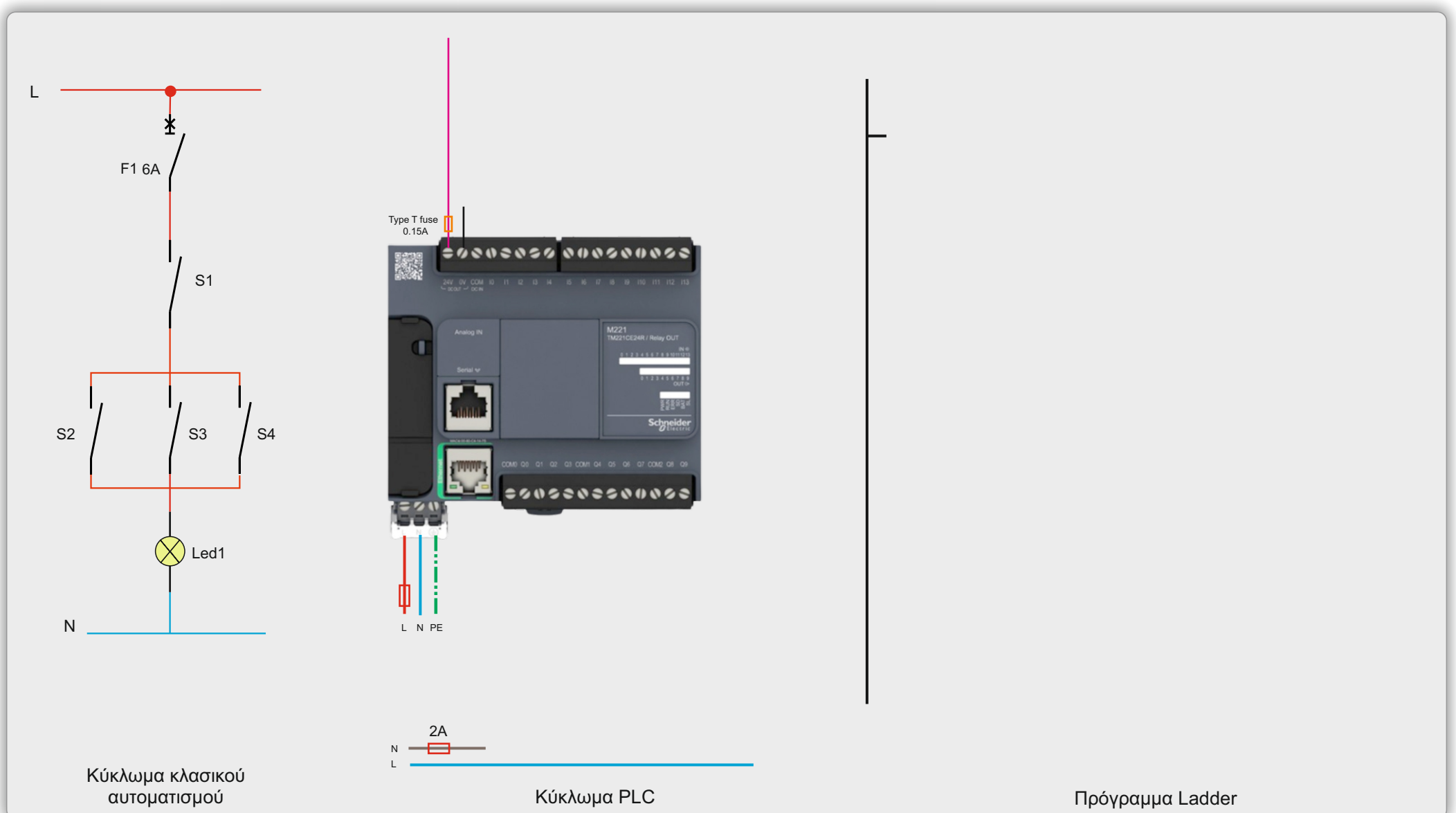

Για να ελέγξετε αν είναι σωστό το κύκλωμά σας καθώς και το πρόγραμμα Ladder χρησιμοποιήστε τον προσομοιωτή. Αρχικά φορτώστε και τρέξτε τον προσομοιωτή.

**Θεωρία** Βιβλίο: Συστήματα Αυτοματισμών Β' Τόμος

Ορίστε την On-Off κατάσταση των εισόδων έτσι ώστε να ταιριάζει με την κατάσταση που βρίσκονται οι αντίστοιχοι διακόπτες Δ1-Δ4 σε κατάσταση ηρεμίας.

Ελέγξτε αν η έξοδος που είναι συνδεδεμένο το ενδεικτικό Λ1 είναι ενεργοποιημένη ή όχι. Σε αυτή την κατάσταση δεν θα πρέπει να είναι ενεργοποιημένη γιατί και στο κλασικό κύκλωμα αυτοματισμού όταν οι διακόπτες είναι όλοι σε κατάσταση ηρεμίας το ενδεικτικό είναι σβησμένο. Αν τώρα υποθέσουμε ότι ο διακόπτης Δ1 ενεργοποιείται και κλείνει η επαφή του, στον προσομοιωτή ενεργοποιούμε την αντίστοιχη είσοδο που είναι συνδεδεμένος ο Δ1. Ελέγχουμε και πάλι αν η κατάσταση της εξόδου στον προσομοιωτή είναι ίδια με την κατάσταση που θα έπρεπε να είναι το ενδεικτικό Λ1 στο κλασικό κύκλωμα.

Κάνουμε το ίδιο για όλους τους διακόπτες ξεχωριστά καθώς και όλους τους δυνατούς συνδιασμούς αυτών.

## **Πορεία εργασίας**

Οι διακόπτες Δ1,Δ2,Δ3 και Δ4 θα πρέπει να συνδεθούν στις εισόδους του PLC, ενώ το ενδεικτικό Λ1 σε μία έξοδο.

*6. Ανάπτυξη προγράμματος σε γλώσσα LADDER (σελ 56-62)*

**2**

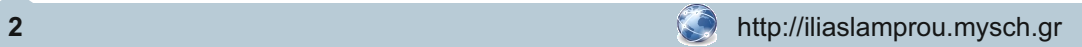

Σύμφωνα με τις οδηγίες που σας δόθηκαν για το κύκλωμα 1 να γίνει η μεταφορά των παρακάτω κυκλωμάτων στο PLC

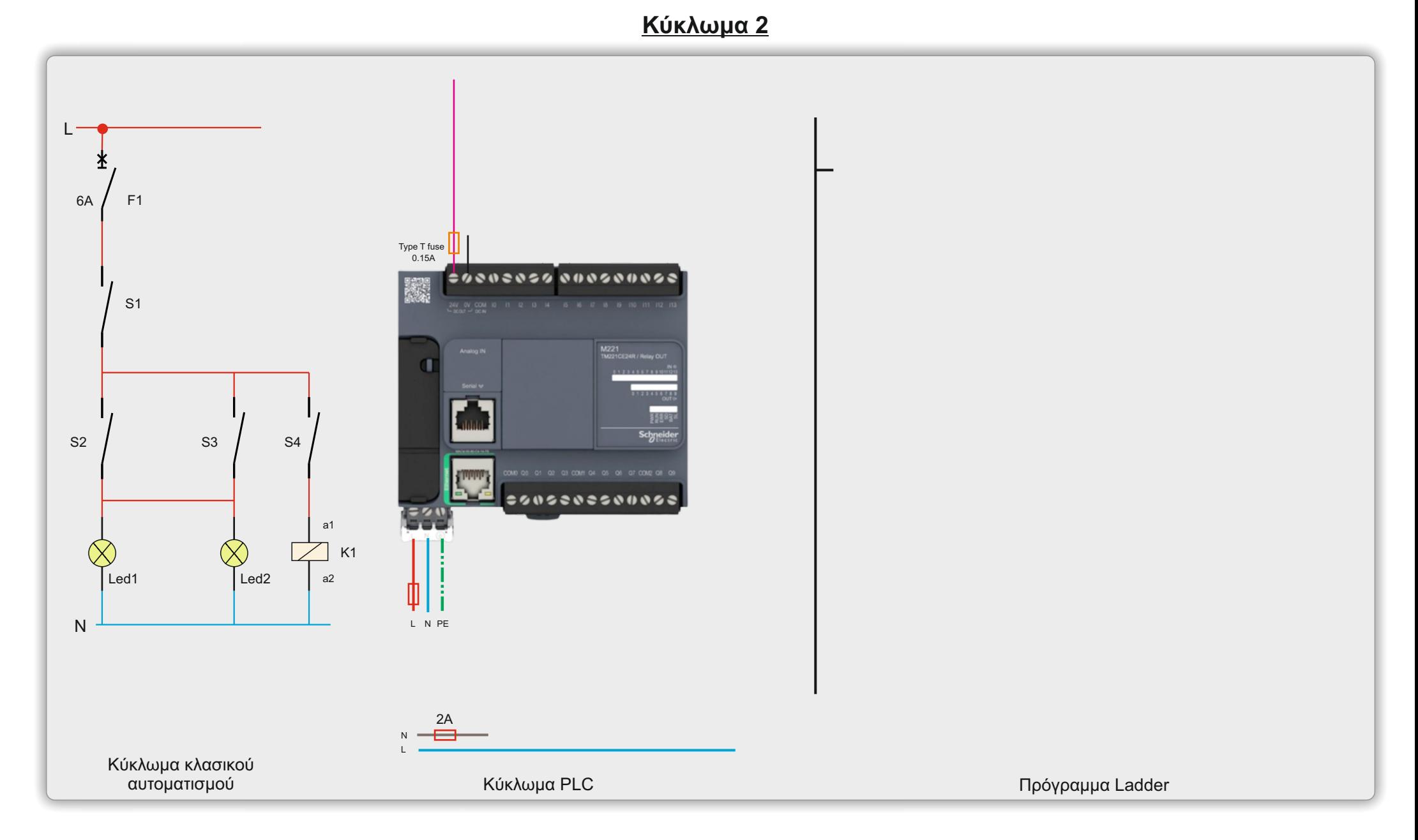

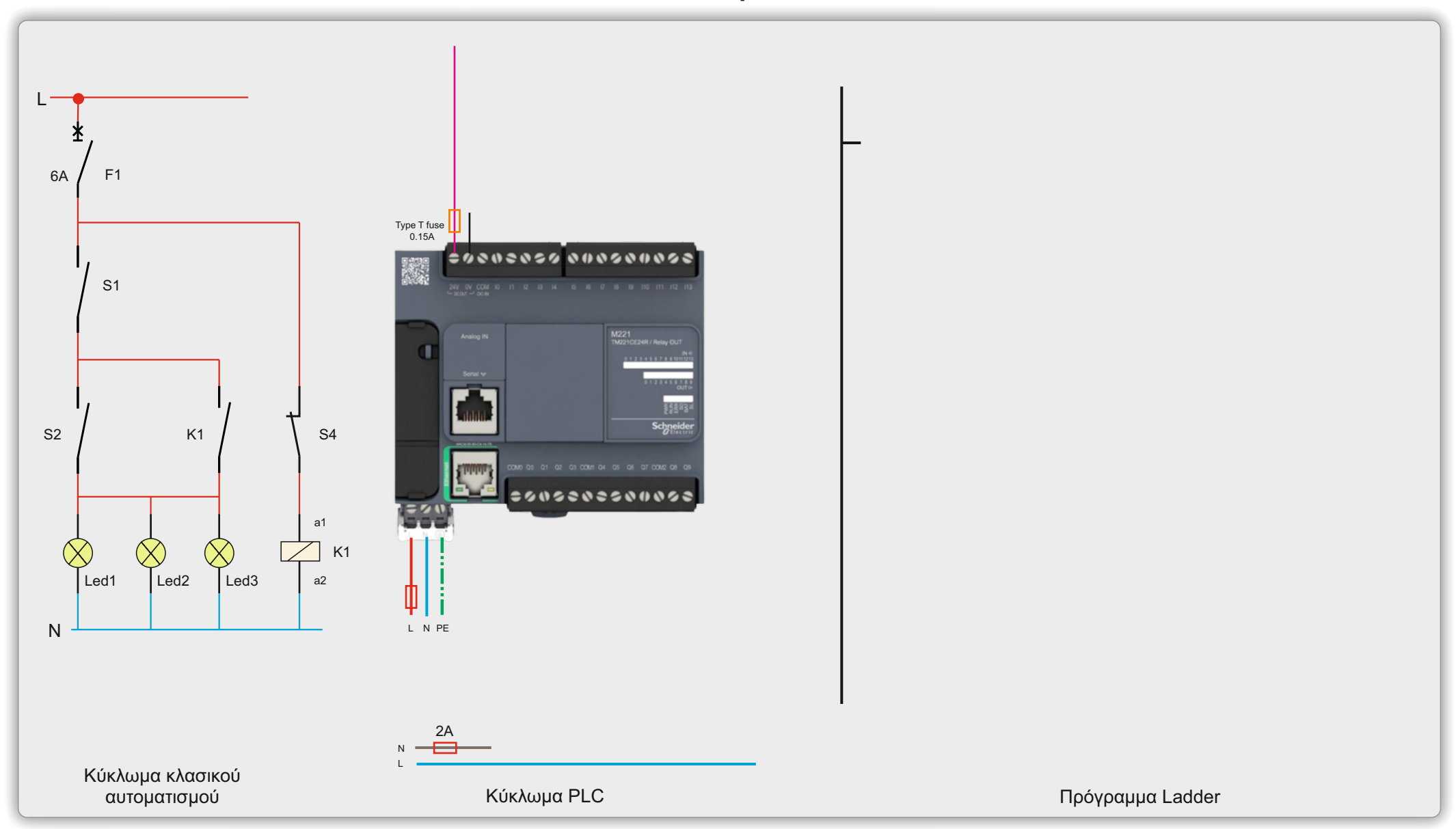

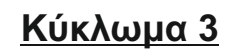

**3**

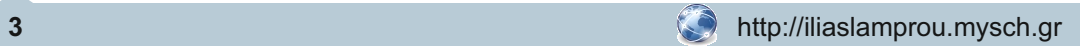

Σύμφωνα με τις οδηγίες που σας δόθηκαν για το κύκλωμα 1 να γίνει η μεταφορά των παρακάτω κυκλωμάτων στο PLC

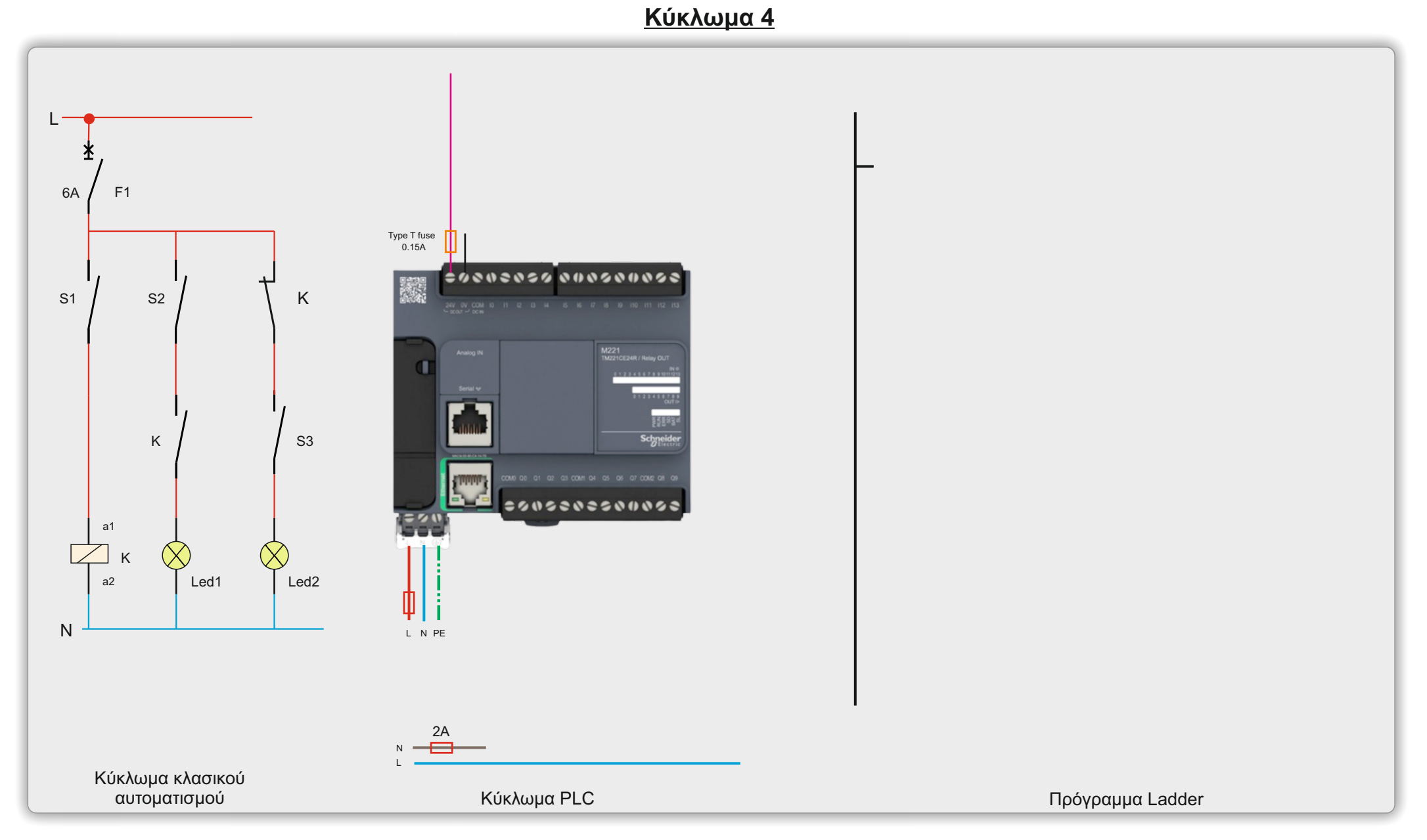

**Κύκλωμα 5**

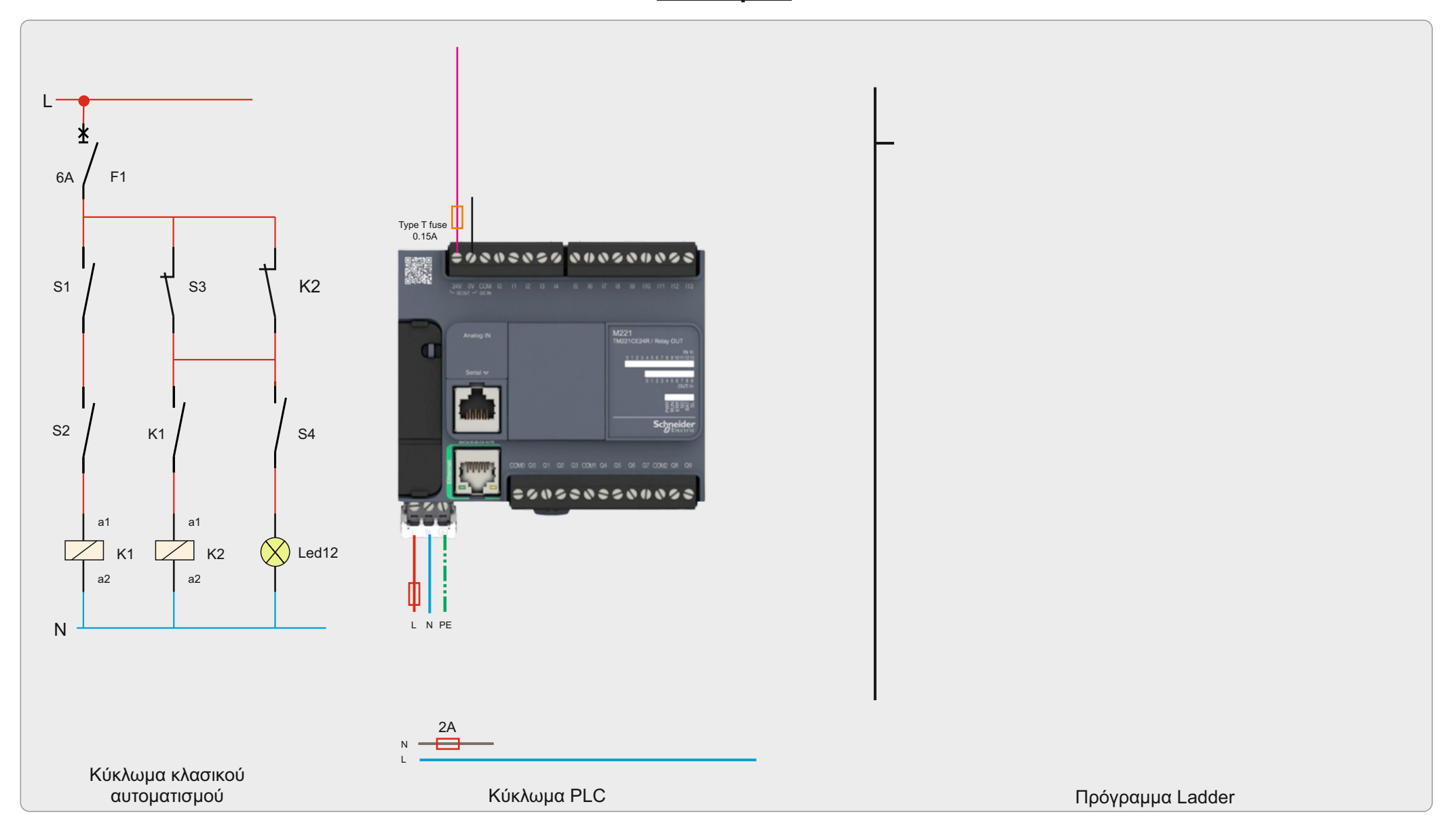